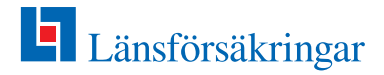

om anslutning till internettjänst Tjänstepensioner/Kapitalförsäkringar för juridisk person

## **Uppgifter om företaget**

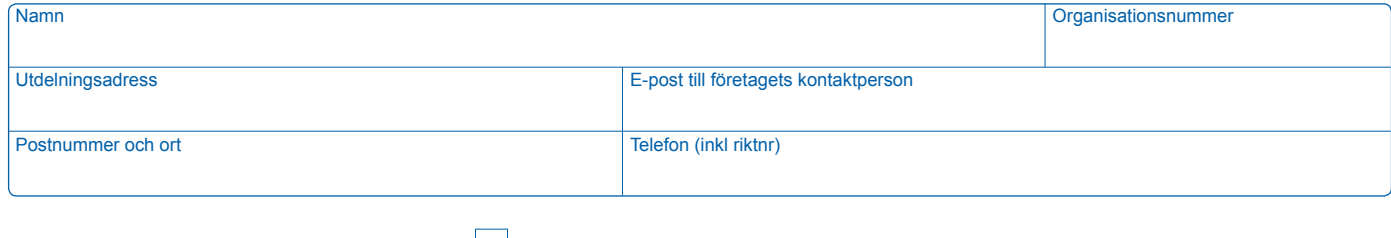

Behörighet önskas för administration av:

**Tjänstepension** 

Kapitalförsäkring

Nedanstående uppgifter ska fyllas i för den person som ska ha behörighet att administrera företagets Tjänstepensioner/Kapitalförsäkringar på internettjänsten.

## **Uppgifter om administratör på företaget som ska ha behörighet (flera administratörer kan väljas)**

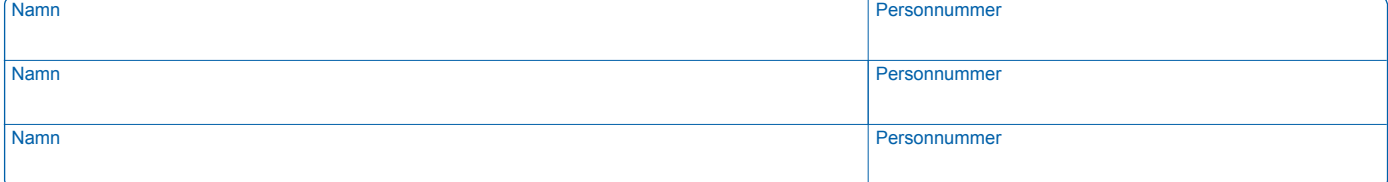

• Inloggning sker med administratörens personnummer och verifieras med BankID eller Mobilt BankID.

• Firmatecknare ska omgående meddela Länsförsäkringar om företaget önskar avsluta företagets anslutning till internettjänsten eller om behörighet för administratör ska förändras.

## **Underskrift av företagets firmatecknare**

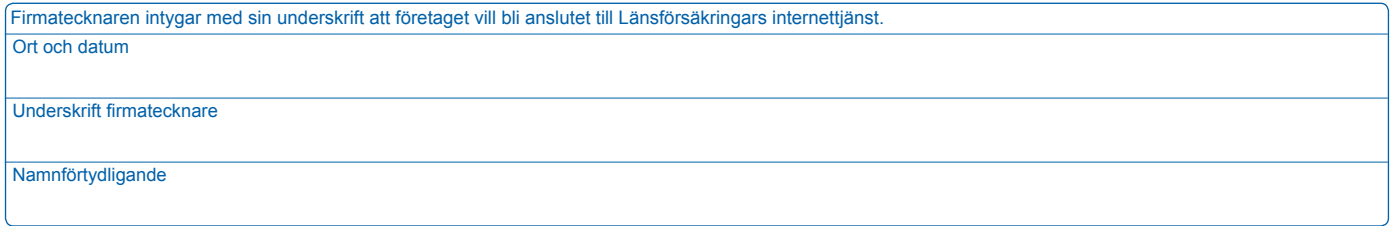